, tushu007.com

## <<UG NX 6

<<UG NX 6 >>

- 13 ISBN 9787111256793
- 10 ISBN 7111256794

出版时间:2009-1

页数:409

PDF

更多资源请访问:http://www.tushu007.com

, tushu007.com

 $<<$ UG NX 6

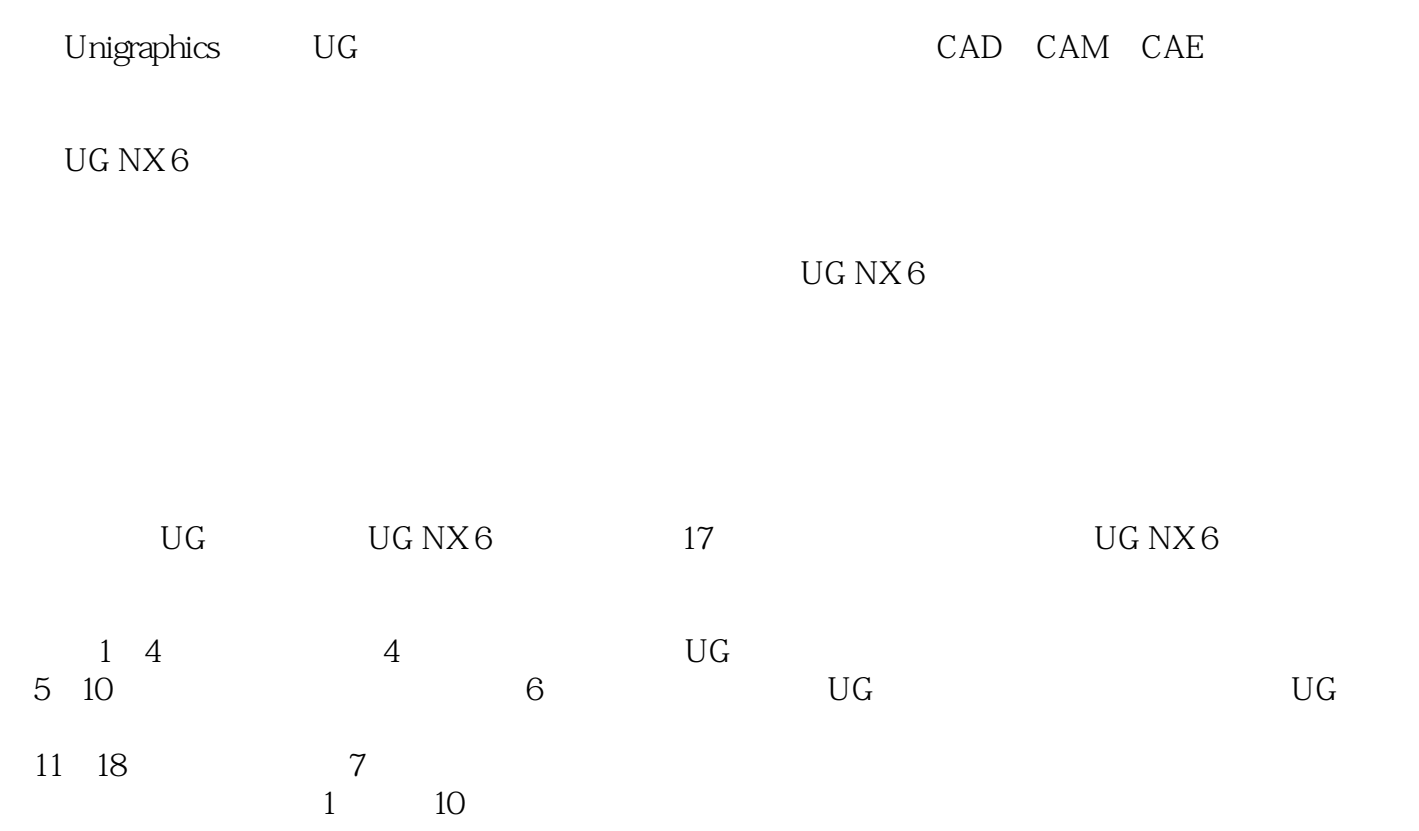

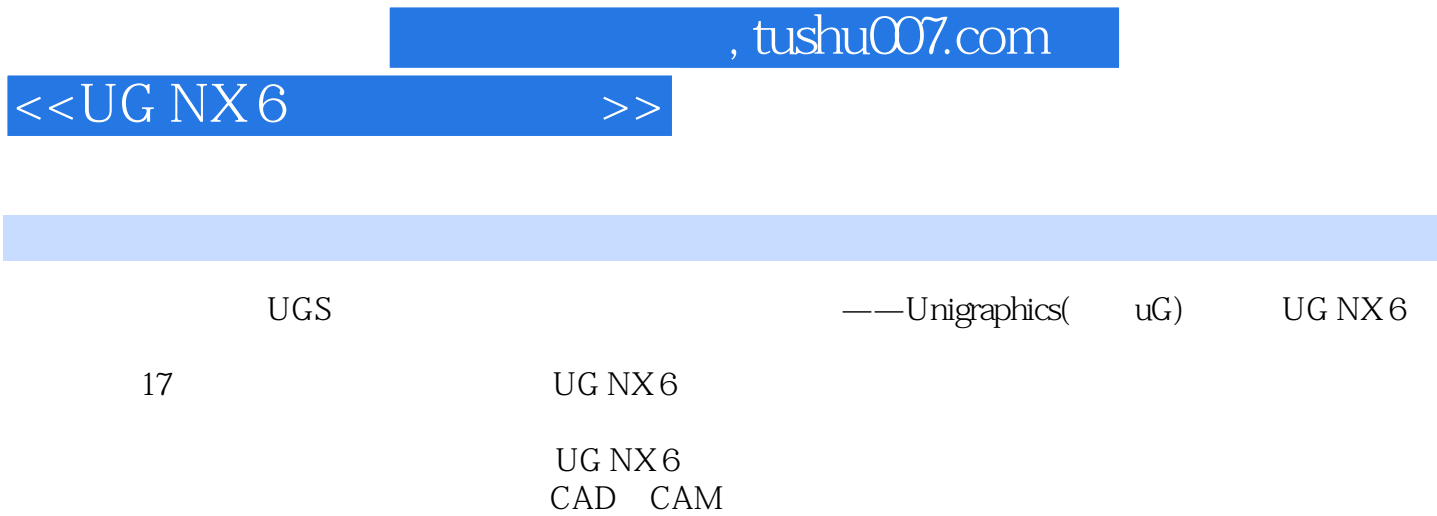

## <<UG NX 6

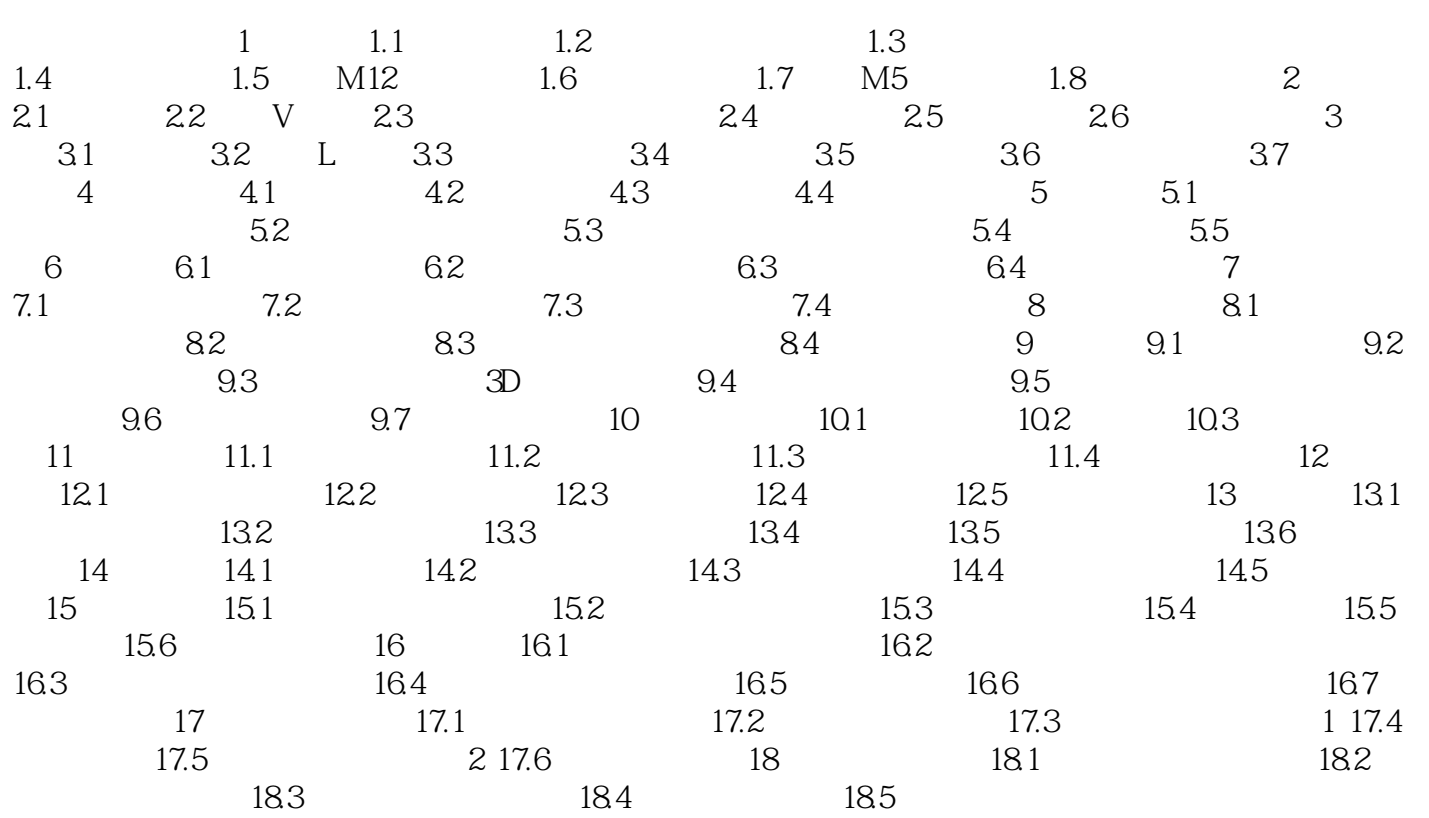

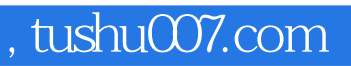

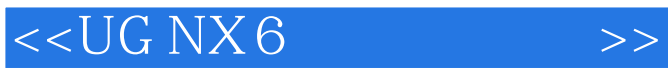

本站所提供下载的PDF图书仅提供预览和简介,请支持正版图书。

更多资源请访问:http://www.tushu007.com